```
URL: http://tsigeto.info/statg/
```
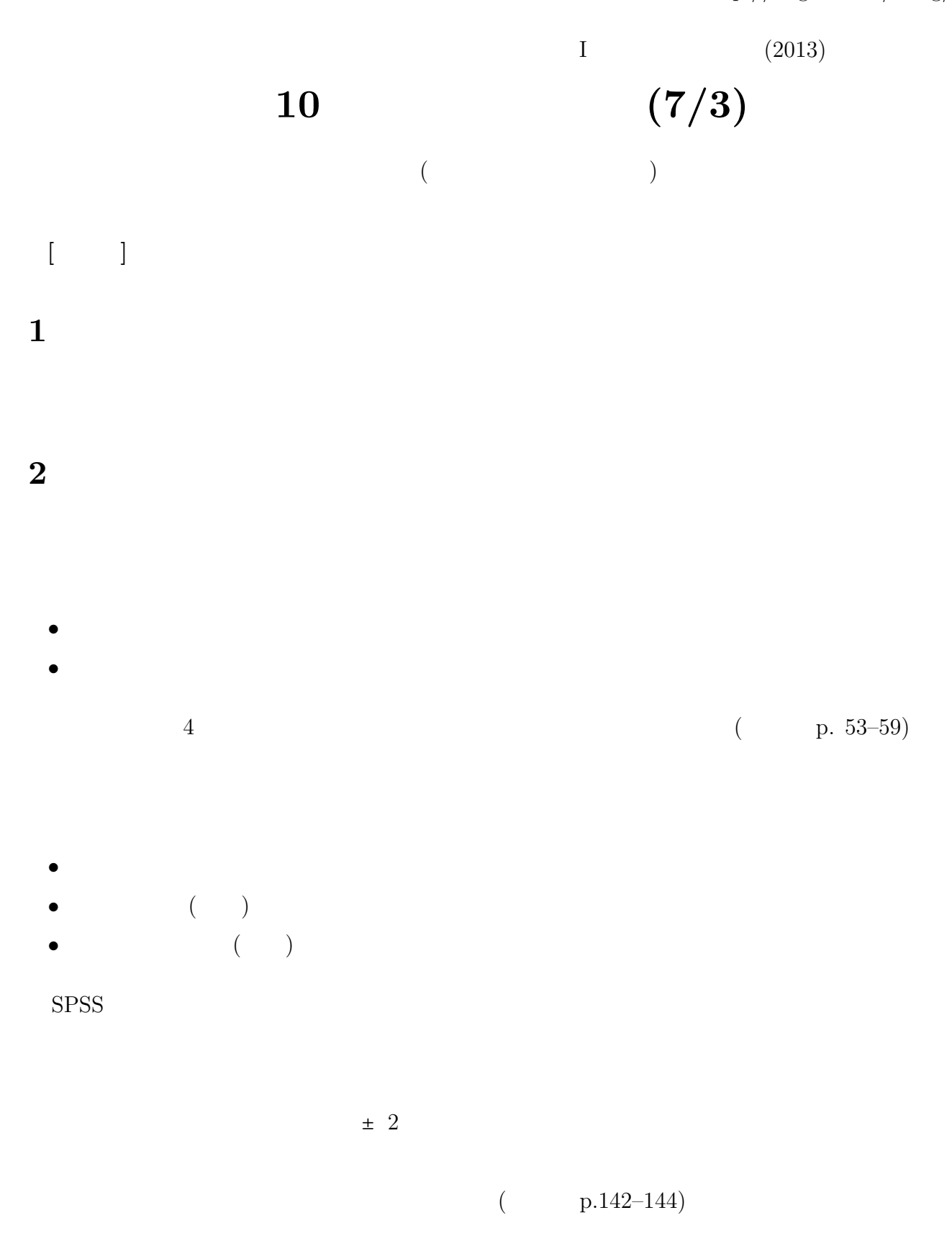

# ーキング (outlier) めいしゃ。<br>
はっぽんかけはない。あまりにかけはない。

- ( p. 46)
- •<br>• <sub>•</sub>
- 
- **4** ふたつのグループ間での平均値の比較  $(\hspace{2mm})$
- $\hbox{effect size (ES)}$  (  $\hfill$  $($   $)$

#### **4.1** エフェクト・サイズ

- $\mathrm{ES} = \left( \begin{array}{cc} \hspace{1.5cm} & \hspace{1.5cm} \\ \hspace{1.5cm} & \hspace{1.5cm} \end{array} \right) \; / \; \left( \begin{array}{cc} \hspace{1.5cm} & \mathrm{SD} \end{array} \right)$
- $SD$  p. 137 SD

- $ES$  $\overline{c}$ でも、その間のちがいは ESの値に反映しない。また、<sup>2</sup> グループ間の比較だけを行うものであ
- $\overline{\mathbf{3}}$

### $4.2$

- **•** SD e
- SD SD SD (eta)
	- $-2-$

#### **4.3** SPSS

# $1$

 $($   $)$  0 1

#### ES SPSS

## **5** 課題

 $(1)$  $(2)$  (1)  $(1)$ (3) ES (  $\qquad\qquad$  ) <br> (4)  $(4)$  $(5)$ 

# ISTU <sup>2</sup>

### **6** 期末レポート

- 期限**:** 8/16 ( ) 17:00
- : ISTU **:**
- 内容**:** クロス表と平均値の比較の両方について適当な分析をして結果を解釈する。図・表は

備考**:** レポート提出後に、データのコピーをすべて消去すること。